# **QGIS Application - Bug report #19726**

## **Oracle - Export > Save Features as**

*2018-08-28 03:32 PM - Zoran Petrovic*

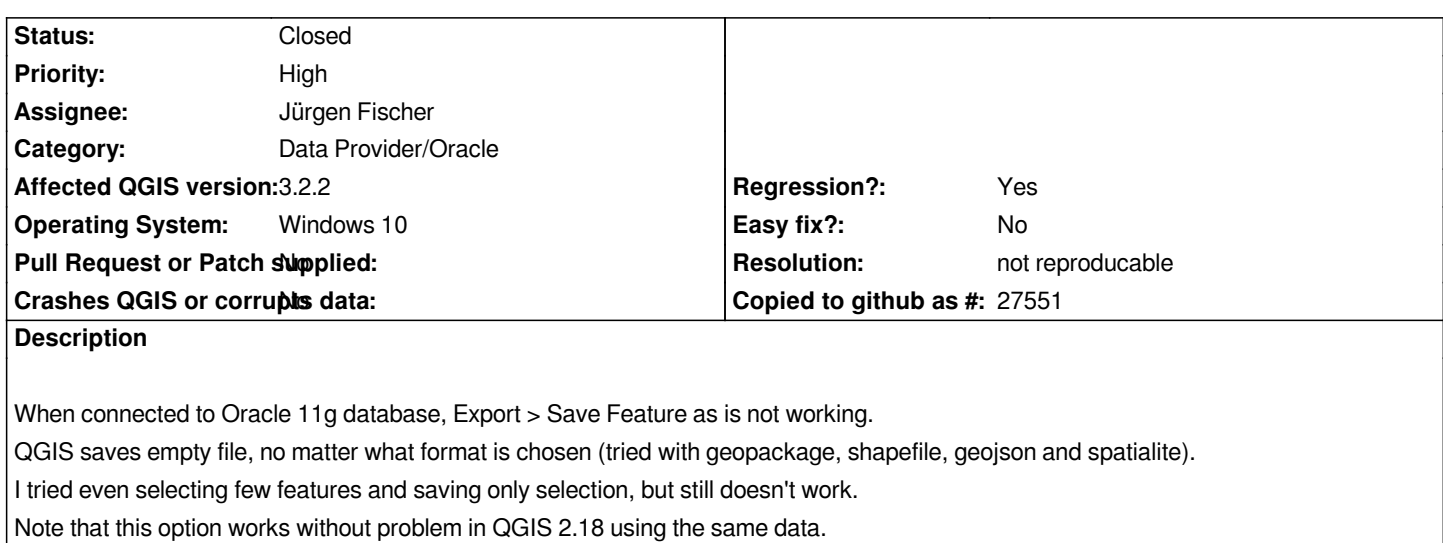

### **History**

## **#1 - 2018-08-28 06:27 PM - Giovanni Manghi**

- *Regression? changed from No to Yes*
- *Priority changed from Normal to High*

### **#2 - 2018-12-28 11:38 AM - Paolo Cavallini**

*Could you confirm on current release? Do you have a sample DB we can test?*

#### **#3 - 2018-12-28 03:03 PM - Giovanni Manghi**

*- Status changed from Open to Feedback*

*Paolo Cavallini wrote:*

*Could you confirm on current release? Do you have a sample DB we can test?*

*Please change status to "feedback" when needed.*

## **#4 - 2019-01-14 11:51 PM - Nyall Dawson**

*- Resolution set to not reproducable*

*- Status changed from Feedback to Closed*